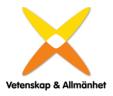

# 2022 års föreningsmöte för Vetenskap & Allmänhet, VA

Onsdagen den 12 oktober 2022, kl. 13:30. Deltagarna närvarade fysiskt eller online via mötesverktyget Zoom

#### Närvarande:

Ann Fust styrelseordförande

Siri Maassen Azote Robert Kautsky Azote

Åsa Hagelstedt Djurskyddet Sverige Anna-Carin Bylund Folkbildningsrådet Gunnar Danielsson Folkuniversitetet

Linda Bell Forskningsrådet Formas

Kruna Madunic Forte (digitalt) Camilla Modéer hedersmedlem

Agneta Bladh hedersmedlem/valberedningen

Majléne Westerlund Panke hedersmedlem Monika Matevska Stier Högskolan Dalarna

Karin Hermansson Ifous

Magnus Höij Innovationsföretagen

Erika Karlsson Institutet för framtidsstudier

Lucas Nilsson IOGT-NTO Kim Reenaas IOGT-NTO

Katarina Sternudd Karolinska Institutet (digitalt)

Tuula Teeri Kungl. Ingenjörsvetenskapsakademien

Anna Lundén Kungliga Biblioteket (digitalt) Sigbritt Karlsson Kungliga Tekniska Högskolan

Christina Dahlgren Linnéuniversitetet
Sven Stafström Linköpings universitet
Ingrid Persson Malmö universitet (digitalt)
Lisa Månsson Naturhistoriska riksmuseet

Lars Molin Norstedts
Betty Malmberg Rifo
Lars Eriksson Rifo

Jenny Björkman Riksbankens Jubileumsfond Eva Grönlund Skolforskningsinstitutet Per Larsson Stockholms universitet

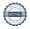

Elin Törnqvist SVA

Linn Svärd Sveriges förenade studentkårer

Ulrika Lindstrand Sveriges Ingenjörer

Ann-Katrin Hallin Sveriges lantbruksuniversitet

David Samuelsson Studieförbunden

Sverker Lundin Sveriges Unga akademi

Jon Stenbeck Sveriges Universitetslärare och forskare

Lars Truedson styrelseledamot Anna Hedlund Unga Forskare

Johan Dahlberg Universitetskanslersämbetet (digitalt)

Anders Hagfeldt Uppsala universitet

Olle Alexandersson Vetenskap i skolan (digitalt)
Per Johan Råsmark Vetenskap och Folkbildning

Cissi Billgren Askwall VA Lena Wedin VA

Kerstin Norén Valberedningen (digitalt) Urban Wass Individuell medlem (digitalt)

Mötet öppnades av Ann Fust, ordförande Vetenskap & Allmänhet, VA.

# § 1 Val av ordförande och sekreterare vid mötet

Till ordförande valdes Gunnar Danielsson, Folkuniversitetet, och till sekreterare Lena Wedin, VA.

## § 2 Val av justeringspersoner, tillika rösträknare

Till justeringspersoner valdes Lucas Nilsson, IOGT-NTO, och Ann-Katrin Hallin, Sveriges lantbruksuniversitet.

#### § 3 Prövning av om mötet blivit behörigen kallat

Det konstaterades att mötet blivit behörigen kallat.

#### § 4 Godkännande av dagordning

Dagordningen godkändes.

# § 5 Fastställande av röstlängd

Röstlängden fastställdes.

#### ∫ 6 Föredragning av verksamhetsberättelse och årsredovisning för 2021

Cissi Askwall, generalsekreterare, sammanfattade verksamheten under 2021 och föredrog VAs verksamhetsberättelse och räkenskaper för året. Bland 2021 års aktiviteter och studier nämndes den årliga VA-barometern, Forum för forskningskommunikation, vetenskapsfestivalen ForskarFredag med konceptet "Låna en forskare", pratavaccin.se samt guiden "Att kommunicera i kriser", ett samarbete med MSB. Vid årets slut var antalet organisationsmedlemmar 99.

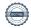

Dessutom fanns ett antal individuella medlemmar. Verksamhetsberättelsen lades till handlingama.

#### ∫ 7 Föredragning av revisionsberättelse

För räkenskapsåret 2021 hade lämnats revisionsberättelse av auktoriserade revisorn Michael Christensson, Sonora revision, och verksamhetsrevisor Helena Nicklasson. Revisionsberättelsen föredrogs av revisorssuppleant Karin Hermansson. Revisorerna tillstyrker att styrelse och generalsekreterare beviljas ansvarsfrihet. Revisionsberättelsen lades till handlingarna.

## § 8 Fastställande av resultat- och balansräkning

Resultat- och balansräkningen fastställdes av årsmötet.

# § 9 Fråga om ansvarsfrihet för styrelsens förvaltning 2021

Styrelsen och generalsekreteraren beviljades ansvarsfrihet för det gångna året.

# § 10 Val av styrelseledamöter

Valberedningens förslag till styrelseledamöter och revisorer föredrogs av Agneta Bladh, sammankallande i valberedningen.

Till styrelseledamot för två år omvaldes:

Lars Hultman

Ulrika Lindstrand

Betty Malmberg (står till förfogande tills ny ordförande för RIFO väljs inom kort)

Lisa Månsson

Urban Wass

Till styrelseledamot för två år nyvaldes:

Katarina Bjelke

Anders Hagfeldt

Sverker Lundin

I styrelsen ingår också följande ledamöter med ett års återstående mandatperiod:

Ann Fust (ordförande)

Anna Hedlund

Magnus Höij

David Samuelsson

Lars Truedsson

#### § 11 Val av revisorer

Till revisorer för en period av ett år omvaldes: auktoriserad revisor Michael Christensson, Sonora revision verksamhetsrevisor Helena Nicklasson.

Som revisorssuppleant för ett år omvaldes Karin Hermansson

### § 12 Val av valberedning

Styrelsens förslag till valberedning föredrogs av Ann Fust, styrelsens ordförande.

Till valberedningen omvaldes:

Agneta Bladh (sammankallande)

Kerstin Norén

Åke Svensson

# § 13 Beslut om årsavgifter 2023

Förslag till årsavgifter för 2023 föredrogs av Ann Fust. Årsavgifterna ska enligt beslut av föreningsmötet år 2010 följa prisbasbeloppet. Därför beslutades att medlemsavgifterna höjs i enlighet med prisbasbeloppets utveckling och med avrundning till närmaste hundratal kronor.

# Årsavgifterna för 2023 fastställdes till följande belopp:

lägst 69 500 kr eller valfritt högre belopp Huvudintressent Intressent valfritt belopp mellan 16 800 och 50 500 kr

Intressent med symbolisk avgift 1 400 kr Individuell medlem 380 kr

## § 14 Information om verksamheten framöver

Cissi Askwall berättade om några av föreningens pågående och framtida projekt och aktiviteter. Här ingick finalen i Forskar Grand Prix, Forum för forskningskommunikation och presentation av årets VA-barometer. Därutöver nämndes EU-projekten YouCount, som utvecklar nya metoder för att engagera unga människor i utsatta områden, och REMEND, som startar i december och undersöker samband mellan psykisk ohälsa och förändrade hormonnivåer i livet.

## ∫ 15 Övriga ärenden

Avgående styrelseledamöterna Sigbritt Karlsson, Sven Stafström och Tuula Teeri tackades av ordförande Ann Fust för deras tid i styrelsen. Anställda på VAs kansli tackades för framgångsrikt arbete och gratulerades till Svenska Unesco-priset 2022.

Alla närvarande tackades för visat intresse och mötet avslutades.

Mötesordförande:

Gunnar Danielsson

Lucas Nilsson

Justeras:

Cera Wedin

Lena Wedin

Justeras: Switer Hallin

Ann-Katrin Hallin

# Verifikat

Transaktion 09222115557480559534

#### Dokument

## Årsmötesprotokoll 2022\_aktuellt

Huvuddokument

4 sidor

Startades 2022-11-01 12:57:46 CET (+0100) av Cissi

Askwall (CA)

Färdigställt 2022-11-01 14:35:48 CET (+0100)

#### Initierare

Cissi Askwall (CA)

Vetenskap & Allmänhet

cissi@v-a.se

# Signerande parter

Lucas Nilsson (LN)

lucas.nilsson@iogt.se

Signerade 2022-11-01 13:16:43 CET (+0100)

Lena Wedin (LW)

lena.wedin@v-a.se

Cera Wedin

Signerade 2022-11-01 13:40:09 CET (+0100)

Ann-Katrin Hallin (AH)

ann-katrin.hallin@slu.se

Souther Hallin

Signerade 2022-11-01 14:35:48 CET (+0100)

Gunnar Danielsson (GD)

go Dil

gunnar.danielsson@folkuniversitetet.se

Signerade 2022-11-01 13:08:57 CET (+0100)

Detta verifikat är utfärdat av Scrive. Information i kursiv stil är säkert verifierad av Scrive. Se de dolda bilagorna för mer information/bevis om detta dokument. Använd en PDF-läsare som t ex Adobe Reader som kan visa dolda bilagor för att se bilagorna. Observera att om dokumentet skrivs ut kan inte integriteten i papperskopian bevisas enligt nedan och att en vanlig papperutskrift saknar innehållet i de dolda bilagorna. Den digitala signaturen (elektroniska förseglingen) säkerställer att integriteten av detta dokument, inklusive de dolda bilagorna, kan bevisas matematiskt och oberoende av Scrive. För er bekvämlighet tillhandahåller Scrive även en tjänst för att kontrollera dokumentets integritet automatiskt på: https://scrive.com/verify

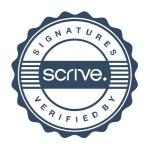